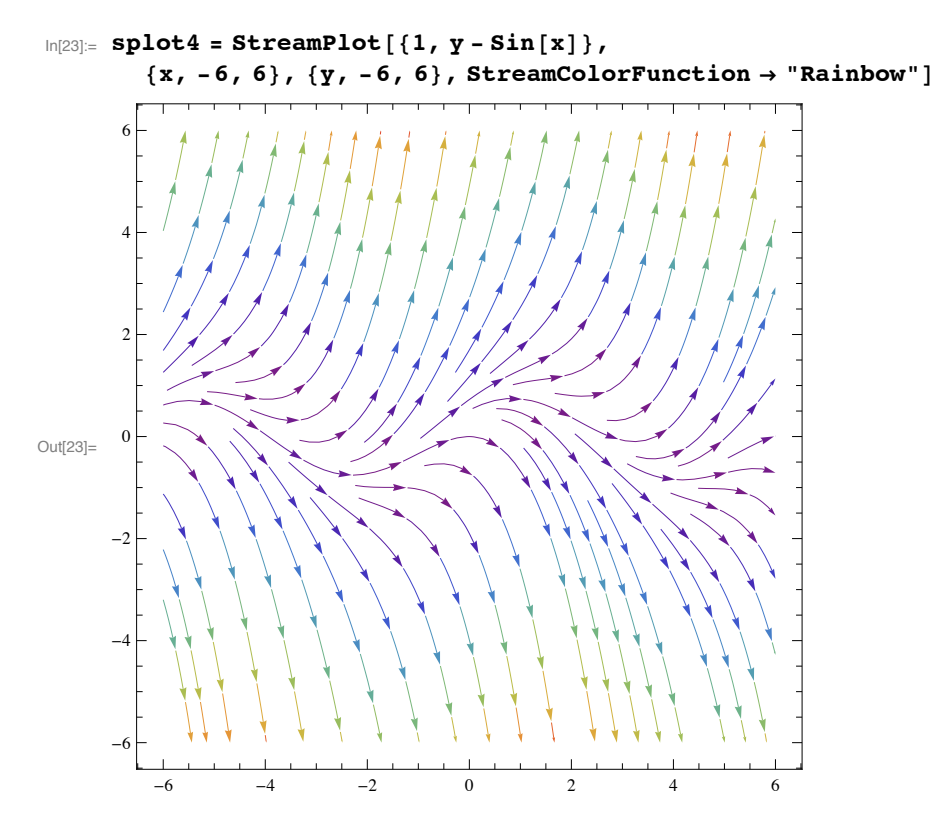

 $\ln[17]$ : **splot3** = LineIntegralConvolutionPlot[{{1, y - Sin[x]}, {"noise", 1000, 1000}}, **8x, -6, 6<, 8y, -6, 6<, ColorFunction Ø "BeachColors",**  $\texttt{LightingAngle} \rightarrow 0, \texttt{ LineIntegral ConvolutionScale} \rightarrow 3, \texttt{Frame} \rightarrow \texttt{False} \}$ 

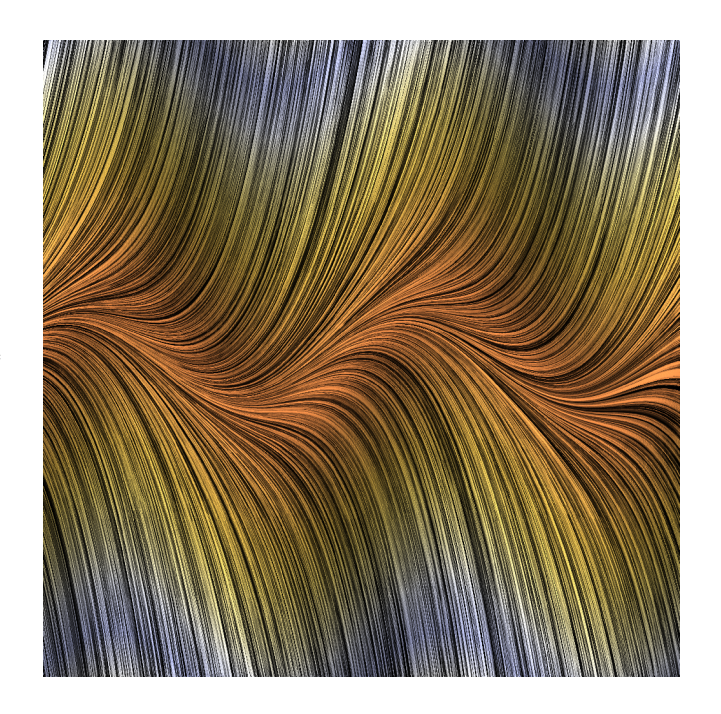

Out[17]=

```
In[18]:= Manipulate [
Show[splot3, ParametricPlot[Evaluate[First[{x[t], y[t]} /. NDSolve[{x'[t] = 1,
         y'[t] = y[t] - Sin[x[t]], Thread[\{x[0], y[0]\} = point]\}, \{x, y\}, \{t, 0, T\}]]],{t, 0, T}, PlotStyle \rightarrow White]], {{T, 20}, 1, 100},
{{point, \{1, 0\}}, Locator}, SaveDefinitions \rightarrow True]
```
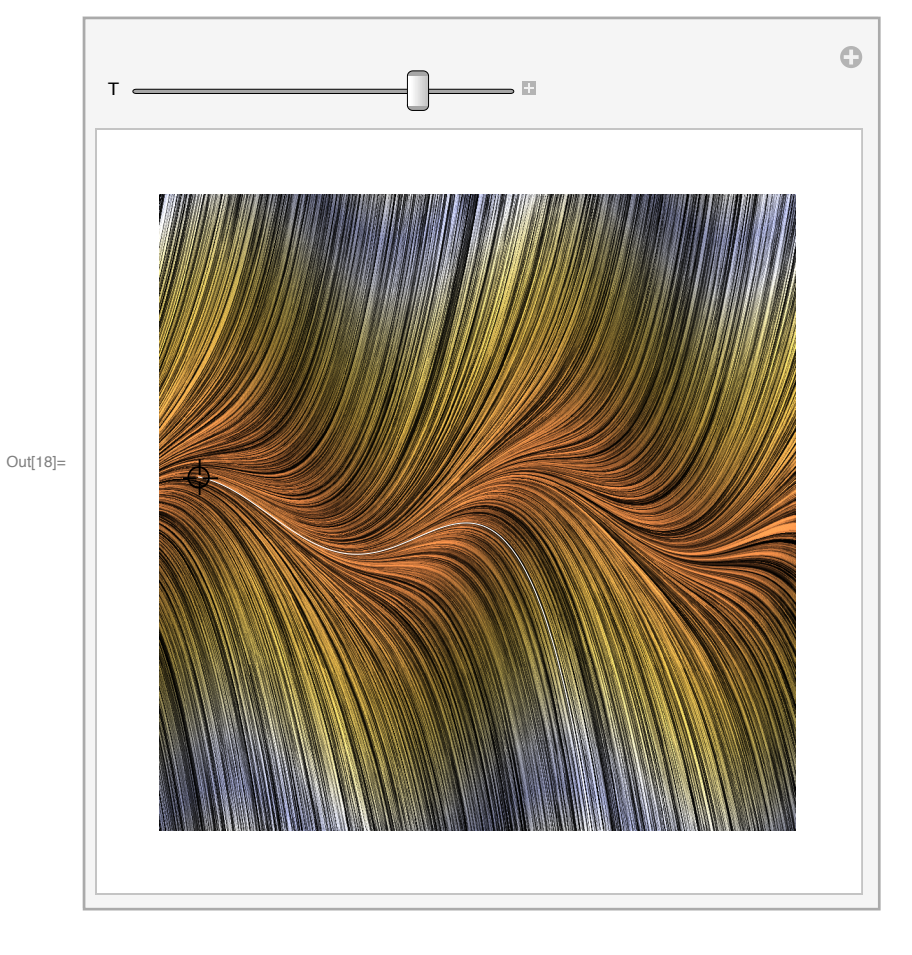

```
In[22]:= Manipulate [
 Show[splot4, ParametricPlot[Evaluate[First[{x[t], y[t]} /. NDSolve[{x'[t] = 1,y'[t] = y[t] - Sin[x[t]], Thread[\{x[0], y[0]\} = point]\}, \{x, y\}, \{t, 0, T\}]]],\{t, 0, T\}, PlotStyle \rightarrow Red]], \{\{T, 20\}, 1, 100\}, \{\{\text{point}, \{1, 0\}\}\,
  Locator}, SaveDefinitions \rightarrow True]
```
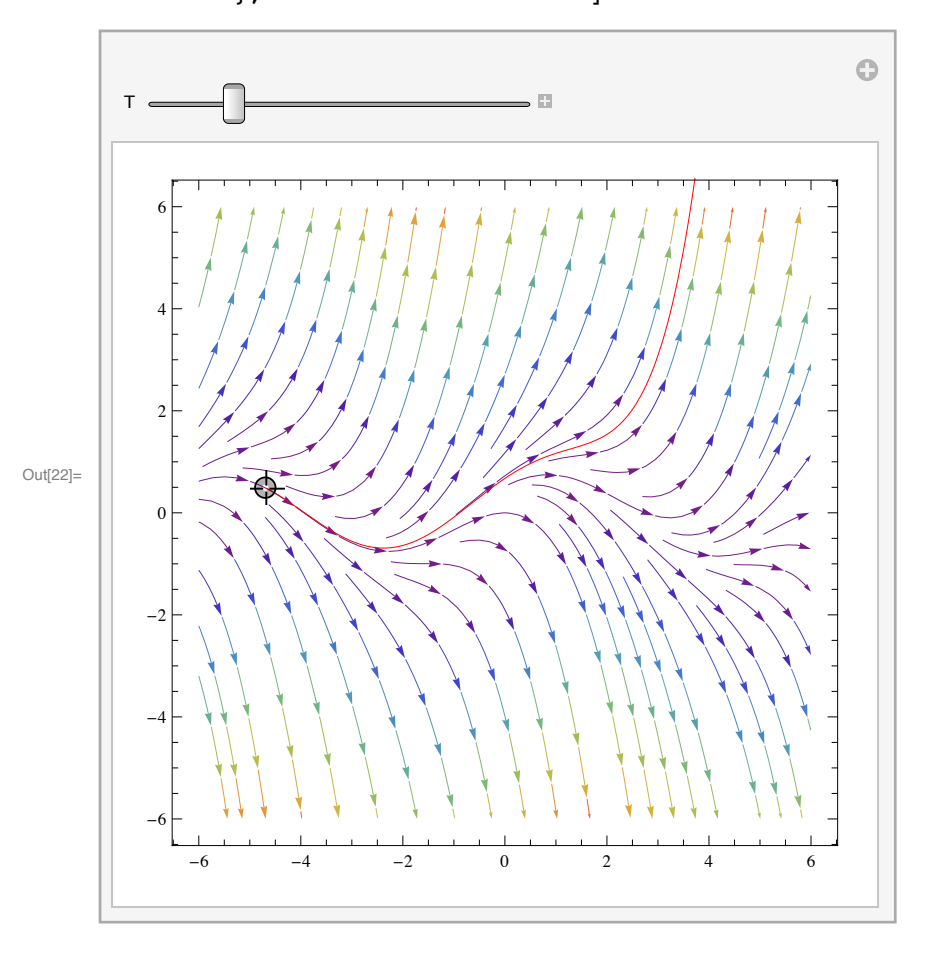